# Types, Operators and Expressions

Nalini Vasudevan Columbia University

## **Constants**

```
#include<stdio.h>
#define PI 3.14    /* PI is a constant */
main ()
{
       int r;
       float area;
       scanf ("%d", &r);
    area = PI * r * r;
      printf ("Area = %d", area);
}
```
# **Operators**

Arithmetic operators

 $-$  +,  $-$ ,  $\cdot$ ,  $/$ ,  $\%$ 

− + and – have a lower precedence than \*, /, %

## Swapping two numbers

# Swapping two numbers

int temp;

 $temp = x;$  $x = y;$  $y = temp;$ 

## Puzzle

- How do you swap two numbers without using a temp variable?
	- − Hint: Use arithmetic operators+ and

### Relational Operators

- $\bullet$  > , >=, <, <=, ==, !=
- Example

```
if (a < b)printf ("a is less than b \n\cdot n")
else
```
printf ("b is less than or equal to a\n");

## Logical Operators

- &&, ||
- Example

```
if (a == 5 \mid \mid b == 5 \mid)
      printf ("There is at least one 5\n")
else
```

```
   printf ("There isn't any 5\n");
```
# Increment and Decrement **Operators**

- Prefix increment
- $c = 5;$

 $^{\bullet}$  ++, --

 $x = ++c$ ; /\* value of c is 6 and x is  $6 * /$ 

# Increment and Decrement **Operators**

- Postfix increment
- $c = 5;$
- $x = c++;$
- /\* value of c is 6 but x is  $5$  \*/
	- − Equivalent to:
	- $X = C$ ;
	- $c = c + 1;$

## Bitwise operators

- Bitwise AND &
- Bitwise OR
- Bitwise exclusive OR ^
- Left shift <<
- Right shift >>
- One's complement ~

## Puzzle

• How do you find if a number is a power of 2? if (…) printf ("Power of 2\n"); else

printf ("Not a power of 2\n");

• Hint

Use bitwise operator &

## Puzzle

- How do you swap two numbers using bitwise operators
	- <sup>−</sup> Hint: Use ^

## Assignment Operators

 $i = i + 2;$ is equivalent to

 $i + = 2;$ 

 $i = i * 2;$  $i * = 2;$ is equivalent to

### Conditional expressions

is equivalent to if  $(a > b)$  $z = a;$ else  $z = b$ ;  $z = (a > b)$  ? a : b;

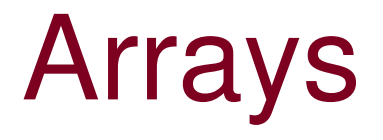

- Declaration
- int score[10];
- Reference

 $score[3] = 10;$ 

- Index starts from 0 (goes till 9)
- Can use variables for indexing
- $i = 5;$

 $score[i] = 2;$ 

## Multi-dimensional arrays

 Array of arrays int a[5][10];  $a[2][3] = 9;$ 

# **Strings**

- Array of characters char str [20]; • Built in string functions #include <string.h> strcpy(str, "Nalini");
- $\cdot$  i = strlen(str); /\* i is 6 \*/
- 'N', 'a', 'l', 'i', 'n', 'i', '\0'

### Enumeration

```
#include<stdio.h>
enum days {SUN, MON, TUE, … SAT};
main()
\left\{ \right.   enum days day;
   day = MON;if day == SAT || day == SUM)        printf ("Lets party!");
      else
                  printf ("Lets try to work");
```
}

### Enumeration

```
#include<stdio.h>
enum days {SUN, MON, TUE, … SAT};
/* SUN = 0, MON = 1 and so on.. */
main()
\left\{ \right.   enum days day;
   day = 1; /* Same as day = MON */if (day == SAT || day == SUN )
                 printf ("Lets party!");
      else
                 printf ("Lets try to work");
}
```
### Enumeration

```
#include<stdio.h>
enum days \{SUN = 1, MON = 3, TUE, ... SAT\};
main()
\left\{ \right.  enum days day;
  day = 4;
   if (day == SAT || day == SUM )
                  printf ("Lets party!");
      else
                  printf ("Lets try to work!");
}
```